**Recover Database Rman Using Backup Controlfile**>>CLICK HERE<<<</p>

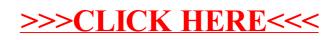